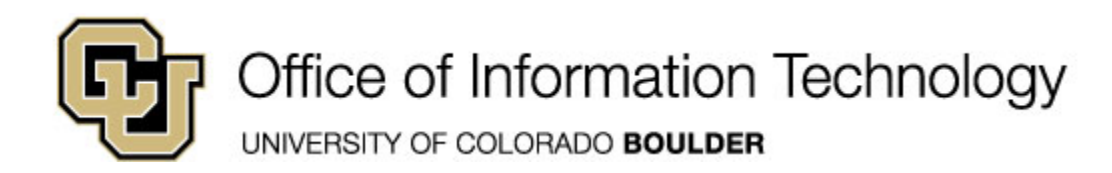

## **Learn Online Today – Resource Summary for Adobe Dreamweaver CS5**

Whether you have 5 minutes or 5 hours, there are online courses, videos, reference material and books available to you that meet your needs. CU is committed to providing continuous learning and professional development opportunities for faculty and staff.

**SkillSoft Courses:** Remember you can always start a course, pause and return later to complete it.

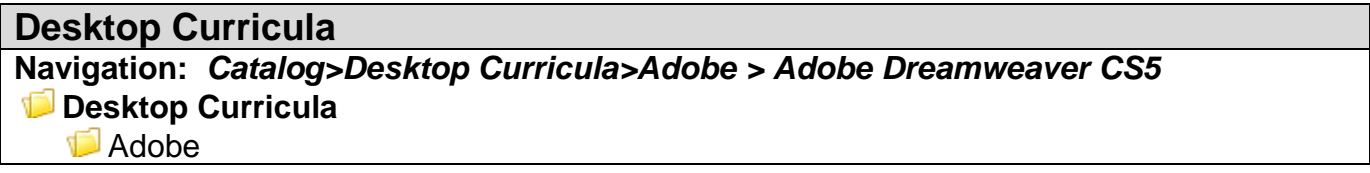

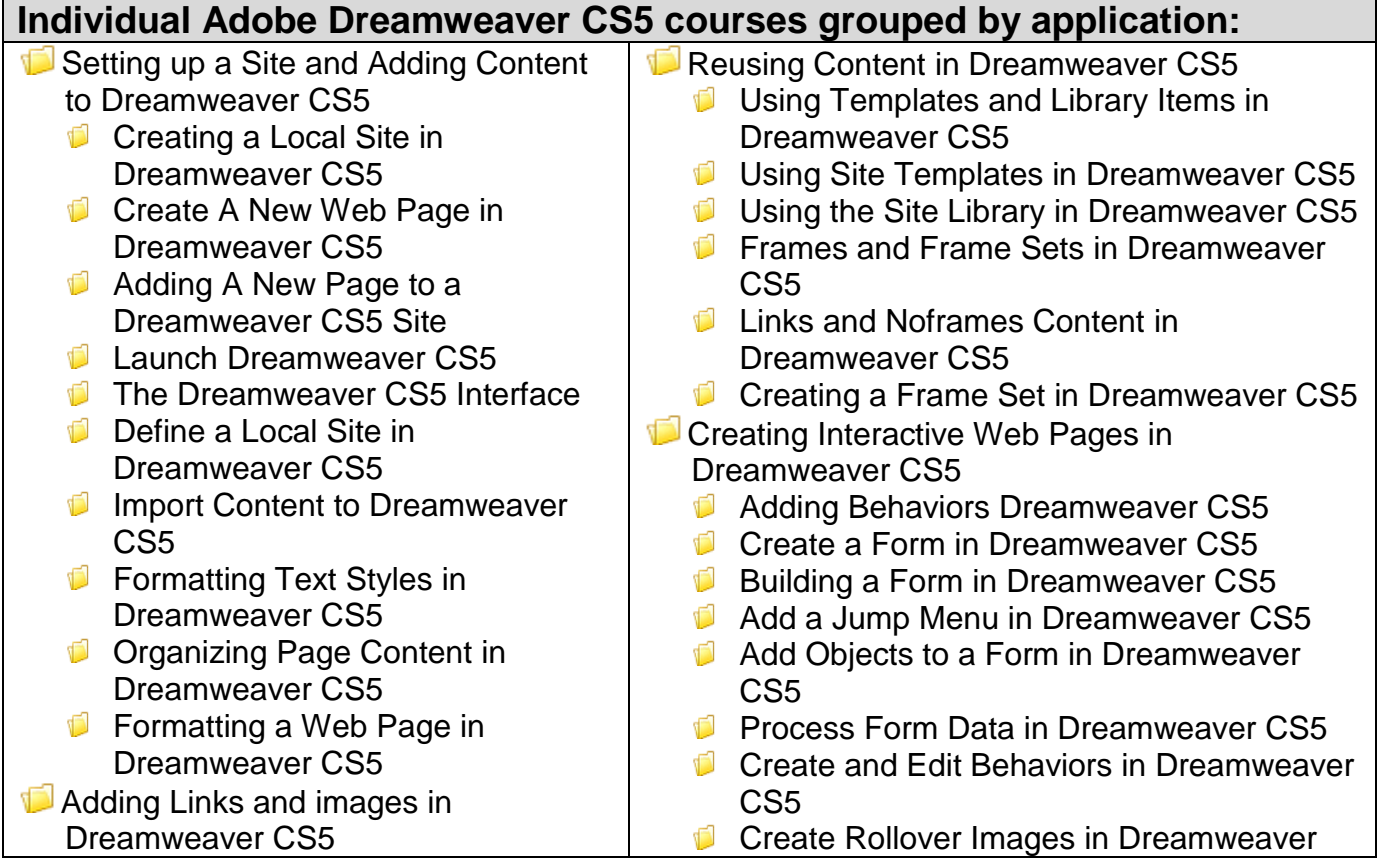

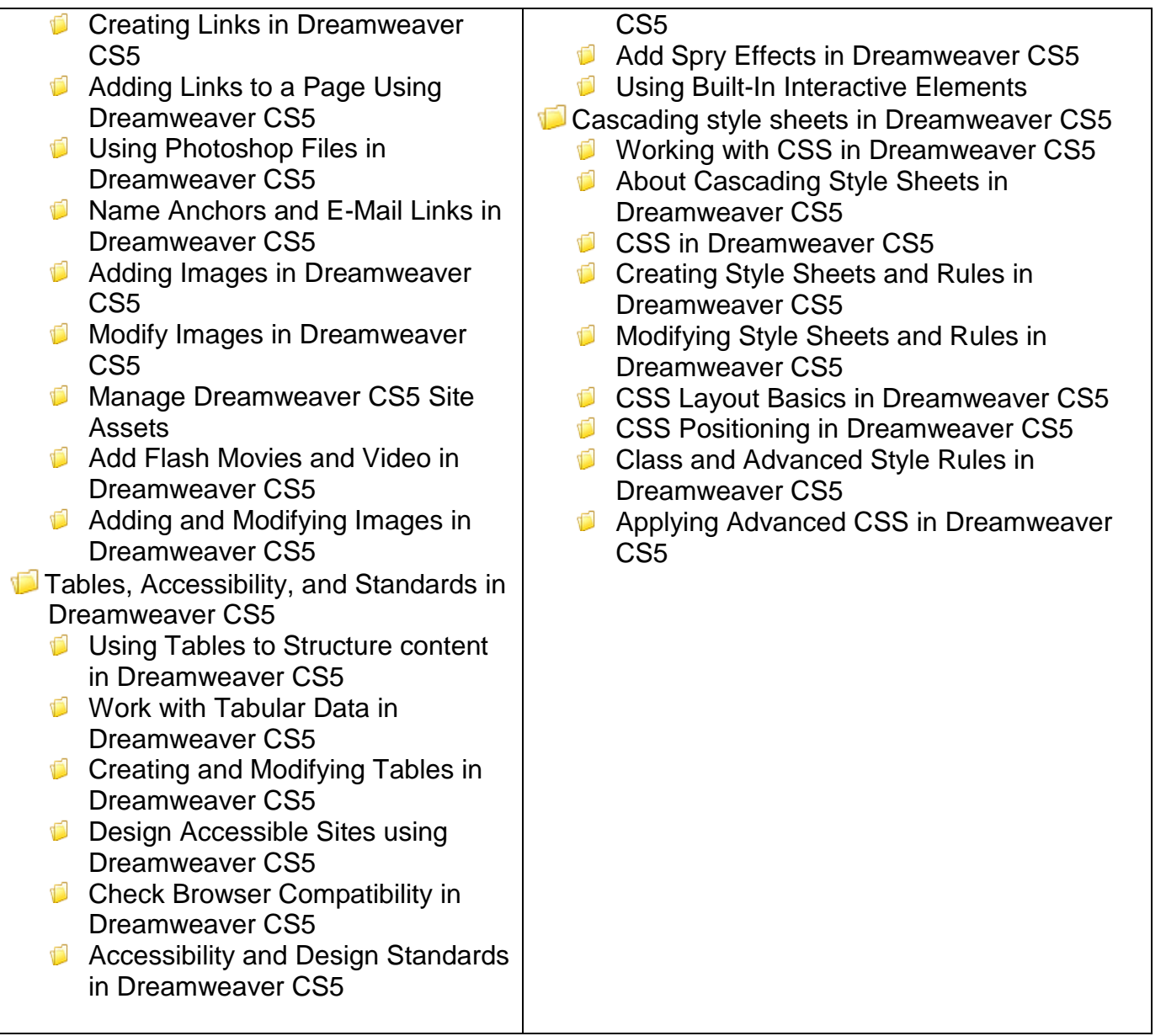

## **Instant References**

**Job Aids:** Check out these condensed summaries, key points, and checklists that can serve as a guide for application of the skills learned in a course or as a later reference resource.

# **Adobe Photoshop CS5 Job Aids:**

- 1. **Types of Behaviors and Events Available in Dreamweaver CS5** Use this job aid to look up the definitions and functions of all behavior and events that are available for use in Dreamweaver CS5.
- 2. **Creating Style Rules in Dreamweaver CS5** use this job aid to learn about the different style categories available when creating style rules and the options available in each category.

## **Don't Forget the Books**

## **Book24x7**

- Lowery, Joseph. *Adobe Dreamweaver CS5 Bible*. Wiley Publishing, Inc. © 2010
- Sanders, Bill**.** *Smashing*. *HTMLs.* William B. Sanders © 2011
- Jenkins, Sue. S*mashing Photoshop CS5:100 Professional Techniques*. John Wiley & Sons, Ltd. © 2010
- Gilmore, Jason*. Beginning PHP and MySQL: From Novice to Professional, Fourth Edition*. Apress © 2010
- Harrel, William. *HTML, CSS, and JavaScript Mobile Development for Dummies*. John Wiley & Sons, Ltd. © 2011
- Padova, Ted and Kelly L. Murdock. *Adobe Creative Suite 5 Bible*. Wiley Publishing, Inc. © 2010
- Smith, Jennifer, Christopher Smith, and Fred Gerantabee. *Adobe Creative Suite 5 Design*  **Premium All-in-One for Dummies.** John Wiley & Sons, Ltd. © 2010
- Warner, Janine and David LaFontaine. *Mobile Web Design for Dummies*. Wiley Publishing, Inc. © 2010

## **Other Helpful Resources**

**Learn Dreamweaver CS5 and CS5 .5** (learn the basics of Dreamweaver CS5 and CS5 .5 with getting started and new features tutorials by product experts)**:** [http://tv.adobe.com/show/learn](http://tv.adobe.com/show/learn-dreamweaver-cs5/)[dreamweaver-cs5/](http://tv.adobe.com/show/learn-dreamweaver-cs5/)

**Dreamweaver CS5.5 FAQ:** <http://www.adobe.com/products/dreamweaver/faq.html> **Creating your first website- Part 1: Set up your site and project files:**

[http://www.adobe.com/devnet/dreamweaver/articles/first\\_website\\_pt1.html](http://www.adobe.com/devnet/dreamweaver/articles/first_website_pt1.html)

**Building your first dynamic website-Part 1: setting up the site and database**: [http://www.adobe.com/devnet/dreamweaver/articles/first\\_dynamic\\_site\\_pt1.html](http://www.adobe.com/devnet/dreamweaver/articles/first_dynamic_site_pt1.html)

**Dreamweaver Help:** <http://helpx.adobe.com/dreamweaver.html?promoid=DRHWV>

**Dreamweaver CS5 .5 feature overview:** [http://tv.adobe.com/watch/cs-55-web-premium-feature](http://tv.adobe.com/watch/cs-55-web-premium-feature-tour-/dreamweaver-cs-55-feature-overview/)[tour-/dreamweaver-cs-55-feature-overview](http://tv.adobe.com/watch/cs-55-web-premium-feature-tour-/dreamweaver-cs-55-feature-overview/)**/**

**Learn Dreamweaver CS5 and CS5.5:** [http://tv.adobe.com/show/learn-dreamweaver-cs5\](http://tv.adobe.com/show/learn-dreamweaver-cs5/) **Build Powerful Websites in Dreamweaver CS5:** [http://tv.adobe.com/watch/learn-business](http://tv.adobe.com/watch/learn-business-catalyst/build-powerful-websites-in-dreamweaver-cs5/)[catalyst/build-powerful-websites-in-dreamweaver-cs5/](http://tv.adobe.com/watch/learn-business-catalyst/build-powerful-websites-in-dreamweaver-cs5/)

**New CS5 Features in Dreamweaver CS5:** [http://tv.adobe.com/watch/learn-dreamweaver](http://tv.adobe.com/watch/learn-dreamweaver-cs5/new-features-in-dreamweaver-cs5/)[cs5/new-features-in-dreamweaver-cs5/](http://tv.adobe.com/watch/learn-dreamweaver-cs5/new-features-in-dreamweaver-cs5/)

**Getting started with (GS): What is Dreamweaver CS5? :** [http://tv.adobe.com/watch/learn](http://tv.adobe.com/watch/learn-dreamweaver-cs5/getting-started-gs-what-is-dreamweaver-cs5-/)[dreamweaver-cs5/getting-started-gs-what-is-dreamweaver-cs5-/](http://tv.adobe.com/watch/learn-dreamweaver-cs5/getting-started-gs-what-is-dreamweaver-cs5-/)

**Adobe Dreamweaver CS5 & CS5 .5:**

[http://help.adobe.com/en\\_US/dreamweaver/cs/using/index.html](http://help.adobe.com/en_US/dreamweaver/cs/using/index.html)

## **What's New:**

[http://help.adobe.com/en\\_US/dreamweaver/cs/using/WSc78c5058ca073340dcda9110b1f693f21-](http://help.adobe.com/en_US/dreamweaver/cs/using/WSc78c5058ca073340dcda9110b1f693f21-7ffba.html) [7ffba.html](http://help.adobe.com/en_US/dreamweaver/cs/using/WSc78c5058ca073340dcda9110b1f693f21-7ffba.html)

### **Workspace:**

[http://help.adobe.com/en\\_US/dreamweaver/cs/using/WScbb6b82af5544594822510a94ae8d65-](http://help.adobe.com/en_US/dreamweaver/cs/using/WScbb6b82af5544594822510a94ae8d65-7fc8a.html) [7fc8a.html](http://help.adobe.com/en_US/dreamweaver/cs/using/WScbb6b82af5544594822510a94ae8d65-7fc8a.html)

#### **Working with Dreamweaver sites**:

[http://help.adobe.com/en\\_US/dreamweaver/cs/using/WScbb6b82af5544594822510a94ae8d65-](http://help.adobe.com/en_US/dreamweaver/cs/using/WScbb6b82af5544594822510a94ae8d65-7f63a.html) [7f63a.html](http://help.adobe.com/en_US/dreamweaver/cs/using/WScbb6b82af5544594822510a94ae8d65-7f63a.html)

### **Creating and Managing Files**:

[http://help.adobe.com/en\\_US/dreamweaver/cs/using/WSc78c5058ca073340dcda9110b1f693f21-](http://help.adobe.com/en_US/dreamweaver/cs/using/WSc78c5058ca073340dcda9110b1f693f21-7f05a.html) [7f05a.html](http://help.adobe.com/en_US/dreamweaver/cs/using/WSc78c5058ca073340dcda9110b1f693f21-7f05a.html)

#### **Managing assets and libraries:**

[http://help.adobe.com/en\\_US/dreamweaver/cs/using/WSc78c5058ca073340dcda9110b1f693f21-](http://help.adobe.com/en_US/dreamweaver/cs/using/WSc78c5058ca073340dcda9110b1f693f21-7e6ba.html) [7e6ba.html](http://help.adobe.com/en_US/dreamweaver/cs/using/WSc78c5058ca073340dcda9110b1f693f21-7e6ba.html)

#### **Creating pages with CSS:**

[http://help.adobe.com/en\\_US/dreamweaver/cs/using/WScbb6b82af5544594822510a94ae8d65-](http://help.adobe.com/en_US/dreamweaver/cs/using/WScbb6b82af5544594822510a94ae8d65-7e32a.html) [7e32a.html](http://help.adobe.com/en_US/dreamweaver/cs/using/WScbb6b82af5544594822510a94ae8d65-7e32a.html)

#### **Laying out pages with HTML:**

[http://help.adobe.com/en\\_US/dreamweaver/cs/using/WScbb6b82af5544594822510a94ae8d65-](http://help.adobe.com/en_US/dreamweaver/cs/using/WScbb6b82af5544594822510a94ae8d65-7dbfa.html) [7dbfa.html](http://help.adobe.com/en_US/dreamweaver/cs/using/WScbb6b82af5544594822510a94ae8d65-7dbfa.html)

#### **Adding content pages:**

[http://help.adobe.com/en\\_US/dreamweaver/cs/using/WSc78c5058ca073340dcda9110b1f693f21-](http://help.adobe.com/en_US/dreamweaver/cs/using/WSc78c5058ca073340dcda9110b1f693f21-7d17a.html) [7d17a.html](http://help.adobe.com/en_US/dreamweaver/cs/using/WSc78c5058ca073340dcda9110b1f693f21-7d17a.html)

#### **Linking and navigation:**

[http://help.adobe.com/en\\_US/dreamweaver/cs/using/WScbb6b82af5544594822510a94ae8d65-](http://help.adobe.com/en_US/dreamweaver/cs/using/WScbb6b82af5544594822510a94ae8d65-7c45a.html) [7c45a.html](http://help.adobe.com/en_US/dreamweaver/cs/using/WScbb6b82af5544594822510a94ae8d65-7c45a.html)

#### **Previewing pages:**

[http://help.adobe.com/en\\_US/dreamweaver/cs/using/WScbb6b82af5544594822510a94ae8d65-](http://help.adobe.com/en_US/dreamweaver/cs/using/WScbb6b82af5544594822510a94ae8d65-7bfda.html) [7bfda.html](http://help.adobe.com/en_US/dreamweaver/cs/using/WScbb6b82af5544594822510a94ae8d65-7bfda.html)

### **Working page code:**

[http://help.adobe.com/en\\_US/dreamweaver/cs/using/WSc78c5058ca073340dcda9110b1f693f21-](http://help.adobe.com/en_US/dreamweaver/cs/using/WSc78c5058ca073340dcda9110b1f693f21-7bf2a.html) [7bf2a.html](http://help.adobe.com/en_US/dreamweaver/cs/using/WSc78c5058ca073340dcda9110b1f693f21-7bf2a.html)

#### **Adding JavaScript behaviors:**

[http://help.adobe.com/en\\_US/dreamweaver/cs/using/WSc78c5058ca073340dcda9110b1f693f21-](http://help.adobe.com/en_US/dreamweaver/cs/using/WSc78c5058ca073340dcda9110b1f693f21-7b21a.html) [7b21a.html](http://help.adobe.com/en_US/dreamweaver/cs/using/WSc78c5058ca073340dcda9110b1f693f21-7b21a.html)

#### **Working with other applications:**

[http://help.adobe.com/en\\_US/dreamweaver/cs/using/WSc78c5058ca073340dcda9110b1f693f21-](http://help.adobe.com/en_US/dreamweaver/cs/using/WSc78c5058ca073340dcda9110b1f693f21-7ae2a.html) [7ae2a.html](http://help.adobe.com/en_US/dreamweaver/cs/using/WSc78c5058ca073340dcda9110b1f693f21-7ae2a.html)

#### **Creating and managing templates:**

[http://help.adobe.com/en\\_US/dreamweaver/cs/using/WScbb6b82af5544594822510a94ae8d65-](http://help.adobe.com/en_US/dreamweaver/cs/using/WScbb6b82af5544594822510a94ae8d65-7acda.html) [7acda.html](http://help.adobe.com/en_US/dreamweaver/cs/using/WScbb6b82af5544594822510a94ae8d65-7acda.html)

#### **Building spry pages visually:**

[http://help.adobe.com/en\\_US/dreamweaver/cs/using/WS2442184F-3DF4-4240-96AF-](http://help.adobe.com/en_US/dreamweaver/cs/using/WS2442184F-3DF4-4240-96AF-CC6D792E2A62a.html)[CC6D792E2A62a.html](http://help.adobe.com/en_US/dreamweaver/cs/using/WS2442184F-3DF4-4240-96AF-CC6D792E2A62a.html)

#### **Designing for multiple screens and devices:**

[http://help.adobe.com/en\\_US/dreamweaver/cs/using/WS881a7e9bcedf5977-](http://help.adobe.com/en_US/dreamweaver/cs/using/WS881a7e9bcedf5977-211562a412a24711fb3-8000.html)

## [211562a412a24711fb3-8000.html](http://help.adobe.com/en_US/dreamweaver/cs/using/WS881a7e9bcedf5977-211562a412a24711fb3-8000.html)

**Using Adobe online services:**

[http://help.adobe.com/en\\_US/dreamweaver/cs/using/WS87e494065a2a3b34-](http://help.adobe.com/en_US/dreamweaver/cs/using/WS87e494065a2a3b34-2437192c124eefdb46a-8000.html) [2437192c124eefdb46a-8000.html](http://help.adobe.com/en_US/dreamweaver/cs/using/WS87e494065a2a3b34-2437192c124eefdb46a-8000.html)

## **Displaying XML data with XSLT:**

[http://help.adobe.com/en\\_US/dreamweaver/cs/using/WScbb6b82af5544594822510a94ae8d65-](http://help.adobe.com/en_US/dreamweaver/cs/using/WScbb6b82af5544594822510a94ae8d65-7a62a.html) [7a62a.html](http://help.adobe.com/en_US/dreamweaver/cs/using/WScbb6b82af5544594822510a94ae8d65-7a62a.html)

**Preparing to build dynamic sites:** 

[http://help.adobe.com/en\\_US/dreamweaver/cs/using/WSc78c5058ca073340dcda9110b1f693f21-](http://help.adobe.com/en_US/dreamweaver/cs/using/WSc78c5058ca073340dcda9110b1f693f21-7a31a.html) [7a31a.html](http://help.adobe.com/en_US/dreamweaver/cs/using/WSc78c5058ca073340dcda9110b1f693f21-7a31a.html)

**Making pages dynamic:**

[http://help.adobe.com/en\\_US/dreamweaver/cs/using/WSc78c5058ca073340dcda9110b1f693f21-](http://help.adobe.com/en_US/dreamweaver/cs/using/WSc78c5058ca073340dcda9110b1f693f21-79bea.html) [79bea.html](http://help.adobe.com/en_US/dreamweaver/cs/using/WSc78c5058ca073340dcda9110b1f693f21-79bea.html)

### **Building applications visually:**

[http://help.adobe.com/en\\_US/dreamweaver/cs/using/WScbb6b82af5544594822510a94ae8d65-](http://help.adobe.com/en_US/dreamweaver/cs/using/WScbb6b82af5544594822510a94ae8d65-78d3a.html) [78d3a.html](http://help.adobe.com/en_US/dreamweaver/cs/using/WScbb6b82af5544594822510a94ae8d65-78d3a.html)

### **Building forms:**

[http://help.adobe.com/en\\_US/dreamweaver/cs/using/WScbb6b82af5544594822510a94ae8d65-](http://help.adobe.com/en_US/dreamweaver/cs/using/WScbb6b82af5544594822510a94ae8d65-7849a.html) [7849a.html](http://help.adobe.com/en_US/dreamweaver/cs/using/WScbb6b82af5544594822510a94ae8d65-7849a.html)

**Accessibility:**

[http://help.adobe.com/en\\_US/dreamweaver/cs/using/WScbb6b82af5544594822510a94ae8d65-](http://help.adobe.com/en_US/dreamweaver/cs/using/WScbb6b82af5544594822510a94ae8d65-7776a.html) [7776a.html](http://help.adobe.com/en_US/dreamweaver/cs/using/WScbb6b82af5544594822510a94ae8d65-7776a.html)

**Layers Magazine Video Tutorials:** <http://layersmagazine.com/category/tutorials/dreamweaver>

Some Sample Titles from Layers Magazine are:

**Designing pages in Dreamweaver with CSS3:** [http://layersmagazine.com/designing-pages-in](http://layersmagazine.com/designing-pages-in-dreamweaver-with-css3.html#more-14916)[dreamweaver-with-css3.html#more-14916](http://layersmagazine.com/designing-pages-in-dreamweaver-with-css3.html#more-14916)

**Editing a WordPress blog with Dreamweaver CS5:** [http://layersmagazine.com/editing-a](http://layersmagazine.com/editing-a-wordpress-blog-with-dreamweaver-cs5.html#more-14587)[wordpress-blog-with-dreamweaver-cs5.html#more-14587](http://layersmagazine.com/editing-a-wordpress-blog-with-dreamweaver-cs5.html#more-14587)

**Editing CSS Layouts in Dreamweaver CS5:** [http://layersmagazine.com/editing-css-layouts-in](http://layersmagazine.com/editing-css-layouts-in-dreamweaver-cs5.html#more-14186)[dreamweaver-cs5.html#more-14186](http://layersmagazine.com/editing-css-layouts-in-dreamweaver-cs5.html#more-14186)

**Six New Features in Dreamweaver CS5:** [http://layersmagazine.com/six-new-features-in](http://layersmagazine.com/six-new-features-in-dreamweaver-cs5-2.html)[dreamweaver-cs5-2.html](http://layersmagazine.com/six-new-features-in-dreamweaver-cs5-2.html)

**Save Time with Templates in Dreamweaver:** [http://layersmagazine.com/save-time-with](http://layersmagazine.com/save-time-with-templates-in-dreamweaver.html#more-13196)[templates-in-dreamweaver.html#more-13196](http://layersmagazine.com/save-time-with-templates-in-dreamweaver.html#more-13196)

**Designing Email Messages for Dreamweaver:** [http://layersmagazine.com/designing-email](http://layersmagazine.com/designing-email-messages-for-dreamweaver.html)[messages-for-dreamweaver.html](http://layersmagazine.com/designing-email-messages-for-dreamweaver.html)

**Dreamweaver CS5 Review:** [http://layersmagazine.com/dreamweaver-cs5-review.html#more-](http://layersmagazine.com/dreamweaver-cs5-review.html#more-12511)[12511](http://layersmagazine.com/dreamweaver-cs5-review.html#more-12511)

**Dreamweaver CS5: Content Management Systems:** [http://layersmagazine.com/dreamweaver](http://layersmagazine.com/dreamweaver-cs5-content-management-systems.html#more-12345)[cs5-content-management-systems.html#more-12345](http://layersmagazine.com/dreamweaver-cs5-content-management-systems.html#more-12345)

**Dreamweaver CS5: Live View and Live Code:** [http://layersmagazine.com/dreamweaver-cs5](http://layersmagazine.com/dreamweaver-cs5-live-view-and-live-code.html#more-12341) [live-view-and-live-code.html#more-12341](http://layersmagazine.com/dreamweaver-cs5-live-view-and-live-code.html#more-12341)

**Dreamweaver CS5: CSS Inspect:** [http://layersmagazine.com/dreamweaver-cs5-css](http://layersmagazine.com/dreamweaver-cs5-css-inspect.html)[inspect.html](http://layersmagazine.com/dreamweaver-cs5-css-inspect.html)

**Dreamweaver CS5: Site Setup:** <http://layersmagazine.com/dreamweaver-cs5-site-setup.html> **Dreamweaver CS5: Browser Lab**: [http://layersmagazine.com/dreamweaver-cs5-browser](http://layersmagazine.com/dreamweaver-cs5-browser-lab.html)[lab.html](http://layersmagazine.com/dreamweaver-cs5-browser-lab.html)